# Biostatistika

Shrnutí statistických testůJednovýběrové parametrické testy Dvouvýběrové parametrické testy

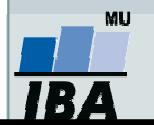

Vytvořil Institut biostatistiky a analýz, Masarykova univerzita J. Jarkovský, L. Dušek

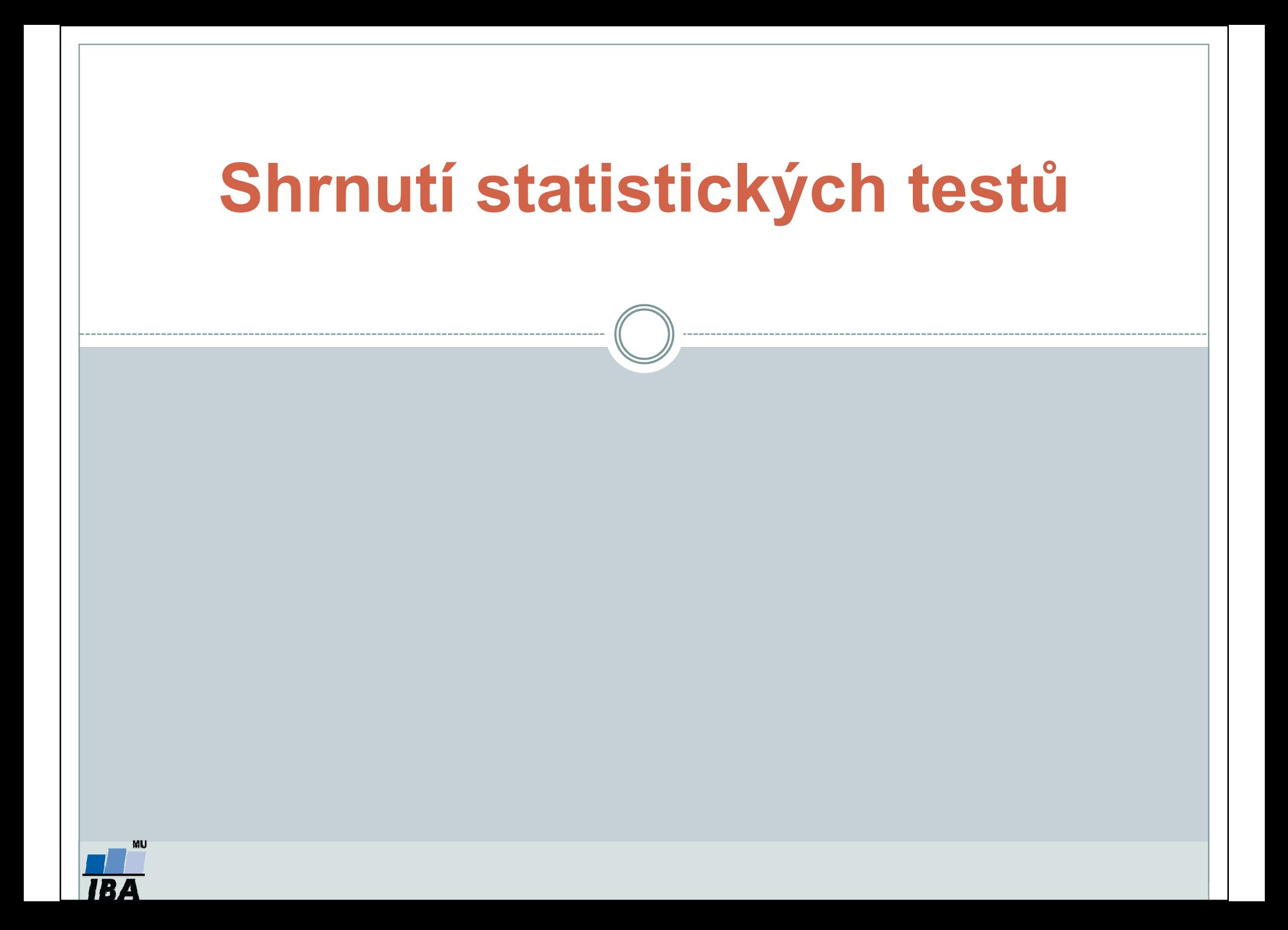

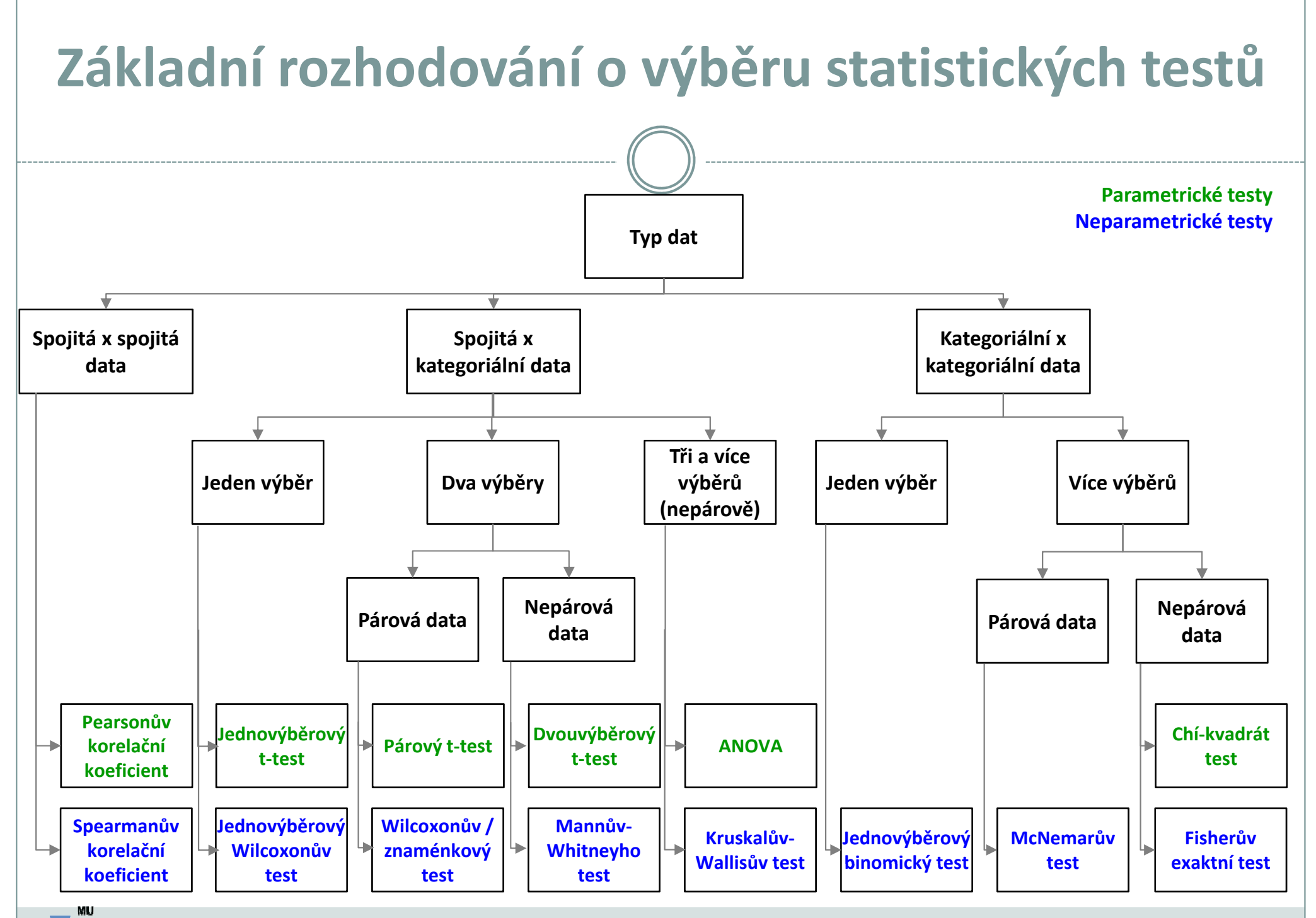

IBZ

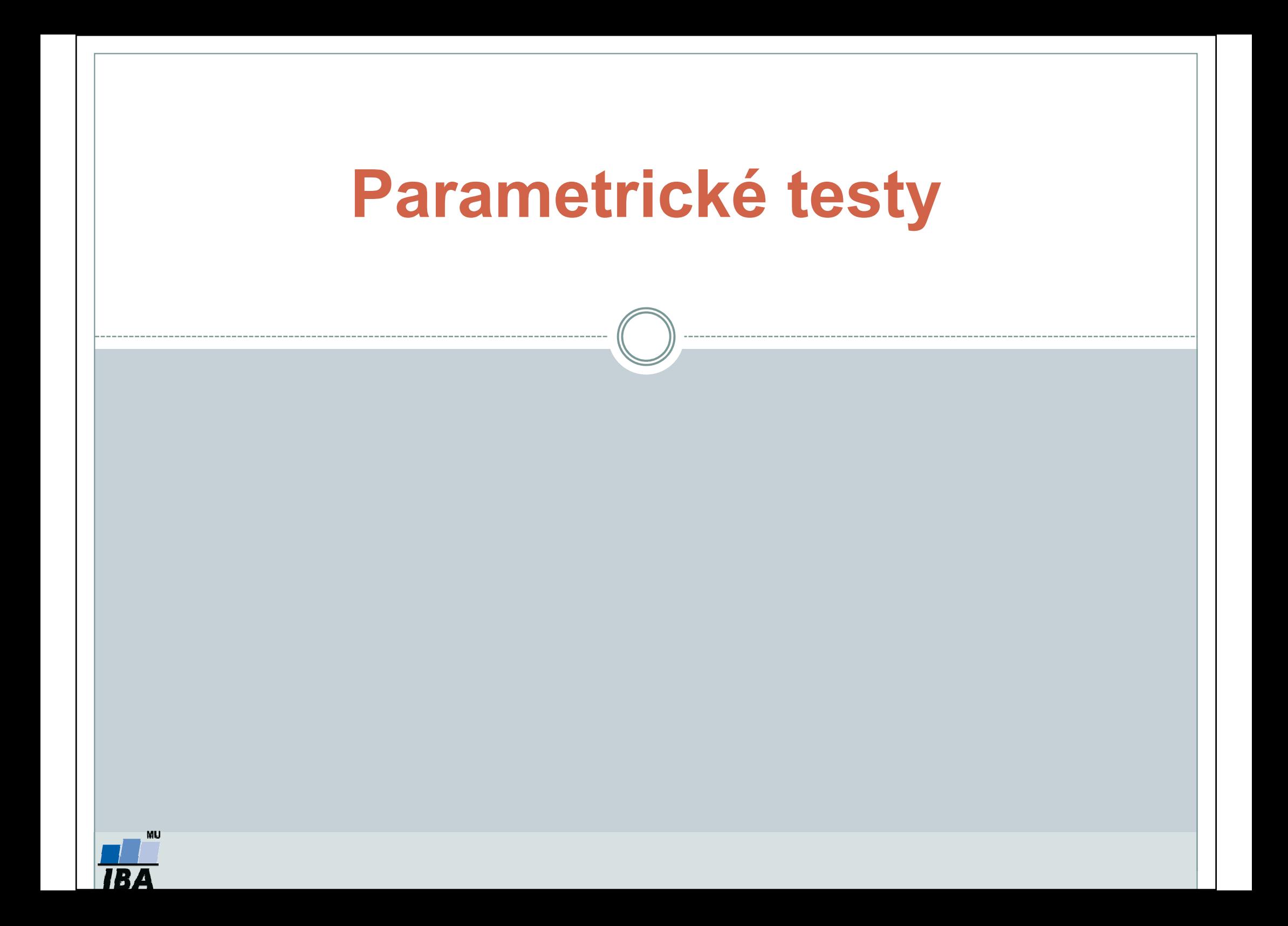

#### Parametrické testy

- $\bullet$ Předpoklad: normalita dat
- $\bullet$ Studentův t-test (testování rozdílů dvou středních hodnot)
	- 1.. *Jednovýběrový t-test* (porovnání základního a výběrového souboru, známe střední hodnotu ale <u>neznáme rozptyl</u> základního souboru; nahrazujeme jej výběrovým rozptylem našich dat)
	- 2.. Dvouvýběrový t-test (porovnání dvou výběrových souborů, neznáme střední hodnotu základního souboru): -- *párový* (závislé výběry) nepárový (nezávislé výběry)

-

<u>F-test</u> (testování rozdílů dvou rozptylů)

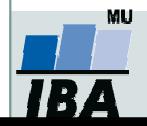

 $\bullet$ 

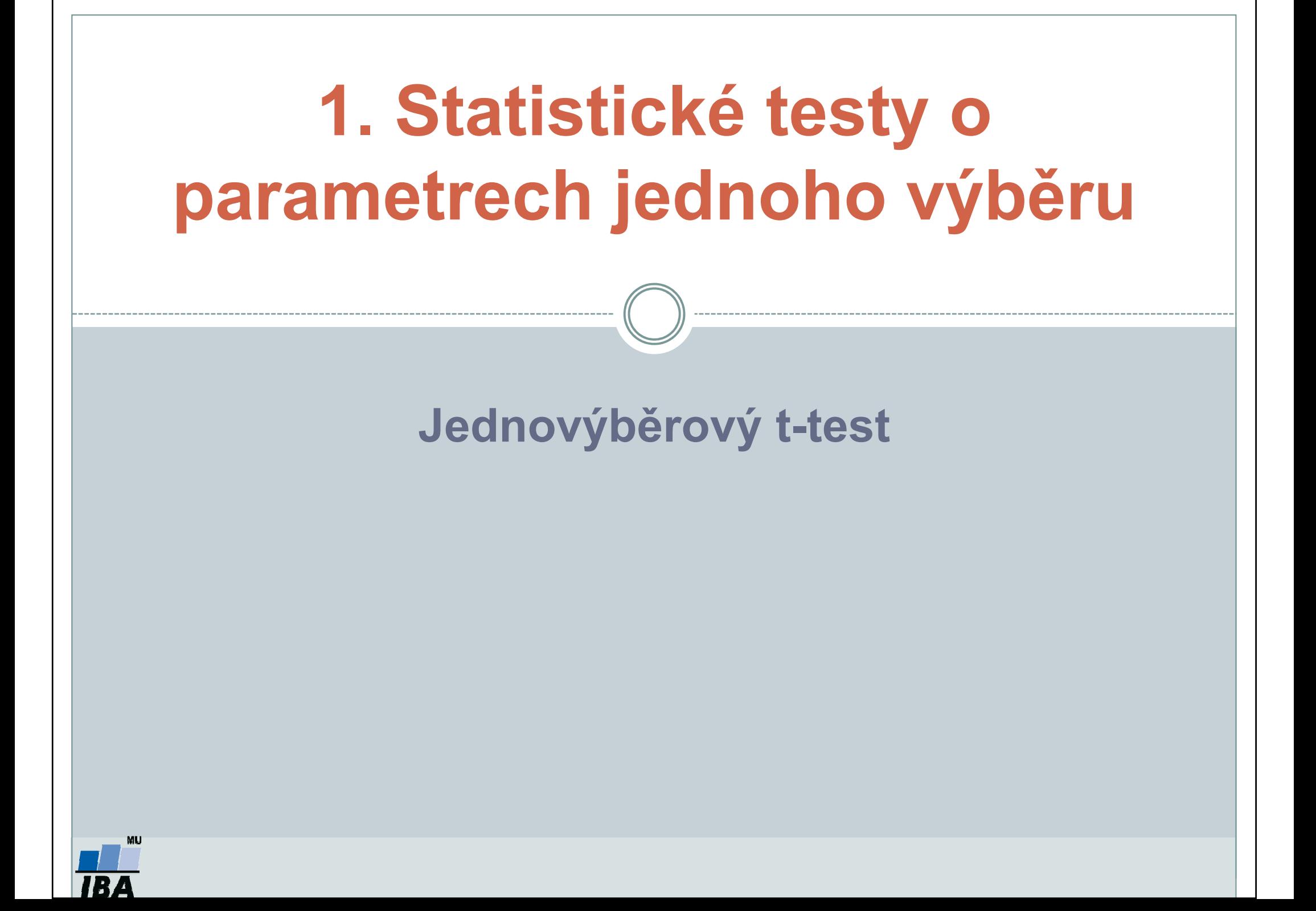

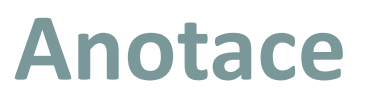

- **·** Jednovýběrové statistické testy srovnávají některou popisnou statistiku vzorku (průměr, směrodatnou odchylku) s jediným číslem, jehož význam je ze statistického hlediska hodnota cílové populace
- Z hlediska statistické teorie jde o ověření, zda daný vzorek pochází z testované cílové populace.

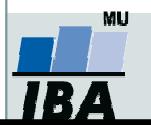

# Příklad 1: <u>Jednovýběrový t-test</u>

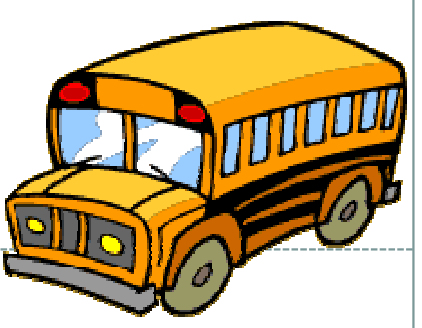

0 Určitá linka autobusové městské dopravy má v době dopravní špičky průměrnou rychlost 8 km/hod. Uvažovalo se o tom, zda změna trasy by vedla ke změně průměrné rychlosti. Nová trasa byla proto projeta v deseti náhodně vybraných dnech a byly zjištěny tyto průměrné rychlosti: 8,4; 7,9; 9,0; 7,8; 8,0; 7,8; 8,5; 8,2; 8,2; 9,3. Rozhodněte, zda změna trasy vede ke změně průměrné rychlosti. Předpokládáme normální rozdělení a α=0,05.

#### 0 Postup:

- 1.. Na hladině významnosti 0,05 testujeme **hypotézu H<sub>0</sub>:**  $\mu$  **=**  $8$  **, proti H<sub>A</sub> :**  $\mu \neq 8$
- 2.Vypočteme aritmetický průměr <sup>a</sup> rozptyl výběrového souboru.
- 3.. Vypočteme **testovou statistiku t:**  $t = {x - \mu \over s} \sqrt{n} = {8,310 - 8 \over 0,507} \sqrt{10} = 1,934$
- 4. Vypočtené **t porovnáme s kritickou hodnotou t** $_{\textbf{1-a/2(n-1):}}$   $\text{t}_{0,975}(9)$  = 2,262
- 5. Je-li |t|**EK k** statisticky nevýznamný rozdíl testovaných parametrů při zvolené  $\alpha$ ; nulovou hypotézu nezamítáme, na hladině významnosti α=0,05 se nepodařilo prokázat, že by změna trasy měla za následek změnu průměrné rychlosti.

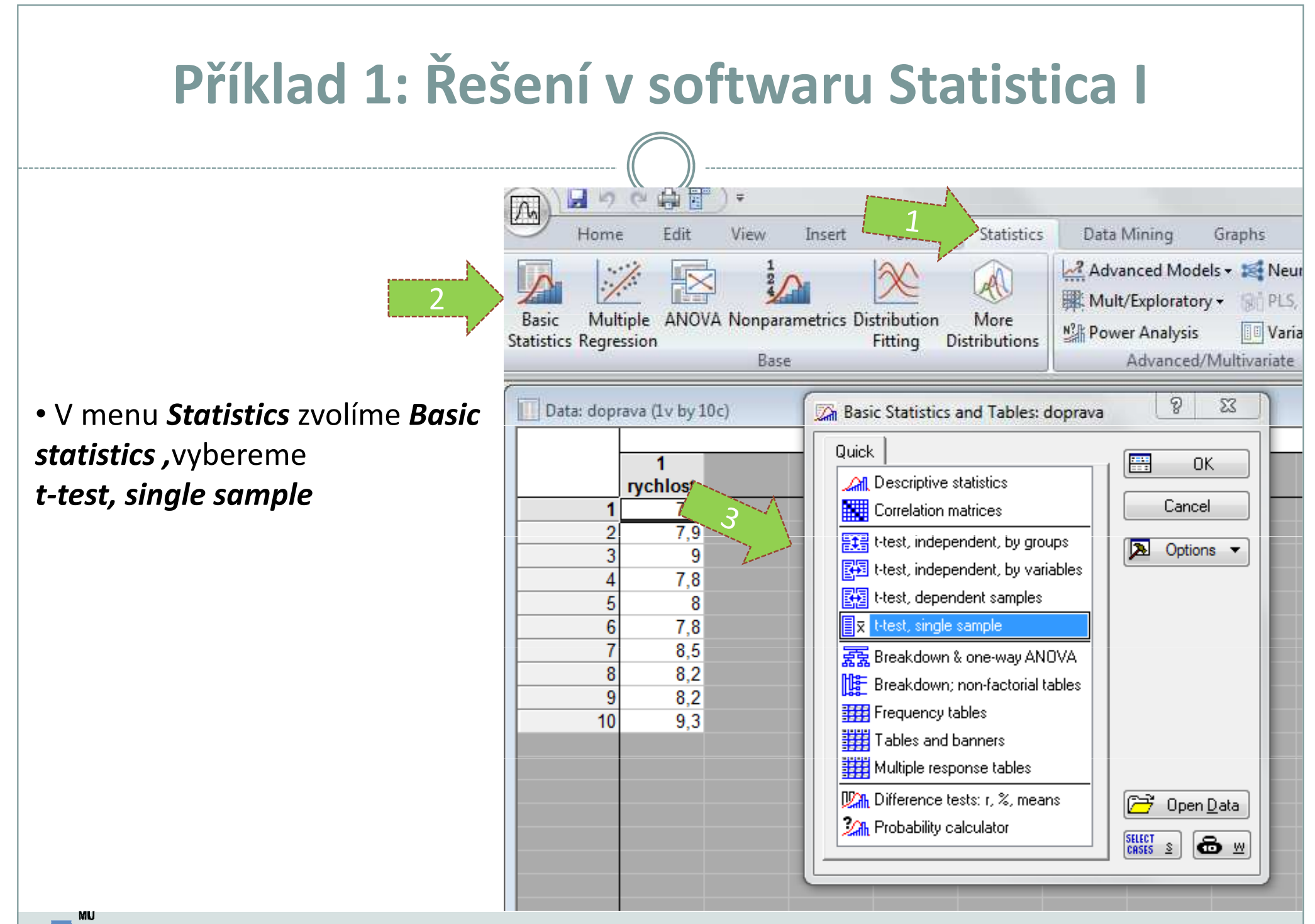

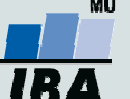

# Řešení v softwaru Statistica II

• Vybereme proměnnou, kterou chceme testovat

• Na kartě **Advanced** napíšeme do okénka Test all means against velikost střední hodnoty populace(lze také na kartě **Quick, Options**)

• p-value for highlightingÚroveň p-hodnoty lze změnit

•Kliknutím na **Summary t-test** nebo na **Summary** získáme výstupy

H Н Home Fdit View Insert Format Statistics Data Mining Graphs Tools Advanced Models v Neural Nets Mult/Exploratory v Mil PLS, PCA, ... Multiple ANOVA Nonparametrics Distribution More Basic **M<sub>3</sub>** Power Analysis **UD** Variance Distributions **Statistics Regression** Fitting Advanced/Multivariate Base Data: doprava (1v by 10c) T-Test for Single Means: doprava **rychlost**  $70$ 1 $\mathcal{P}$ Variables: vchlost FIL Summary 7.8 Cancel Quick Advanced Options  $\mathbf{a}$ Options v Б.  $6\overline{6}$  $7.8$ **SUNN** Summary: T-tests 8.5 **Beference values** 團 By Group...  $8.2$  $\overline{8}$ ₽ q 82 ● Test all means against:  $\frac{\text{SEHECT}}{\text{cases}}$   $\frac{1}{2}$   $\frac{1}{2}$   $\frac{1}{2}$   $\frac{1}{2}$ 10  $93$ ◯ Test means against different in Specify user-defined constants. Weighted Probability plots moments Histograms  $DF =$ □ Normal ◎ W-1 ◎ N-1 2010 Box & whisker plot 屠 Half-normal MD deletion 犀 Detrended p-value for C Casewise 旧 p-value for<br>highlighting: 05 3**O** Pairwise  $\overline{4}$ 

Dati 三(

图

图F

 $\qquad \qquad \Box$ 

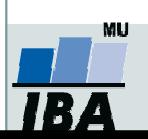

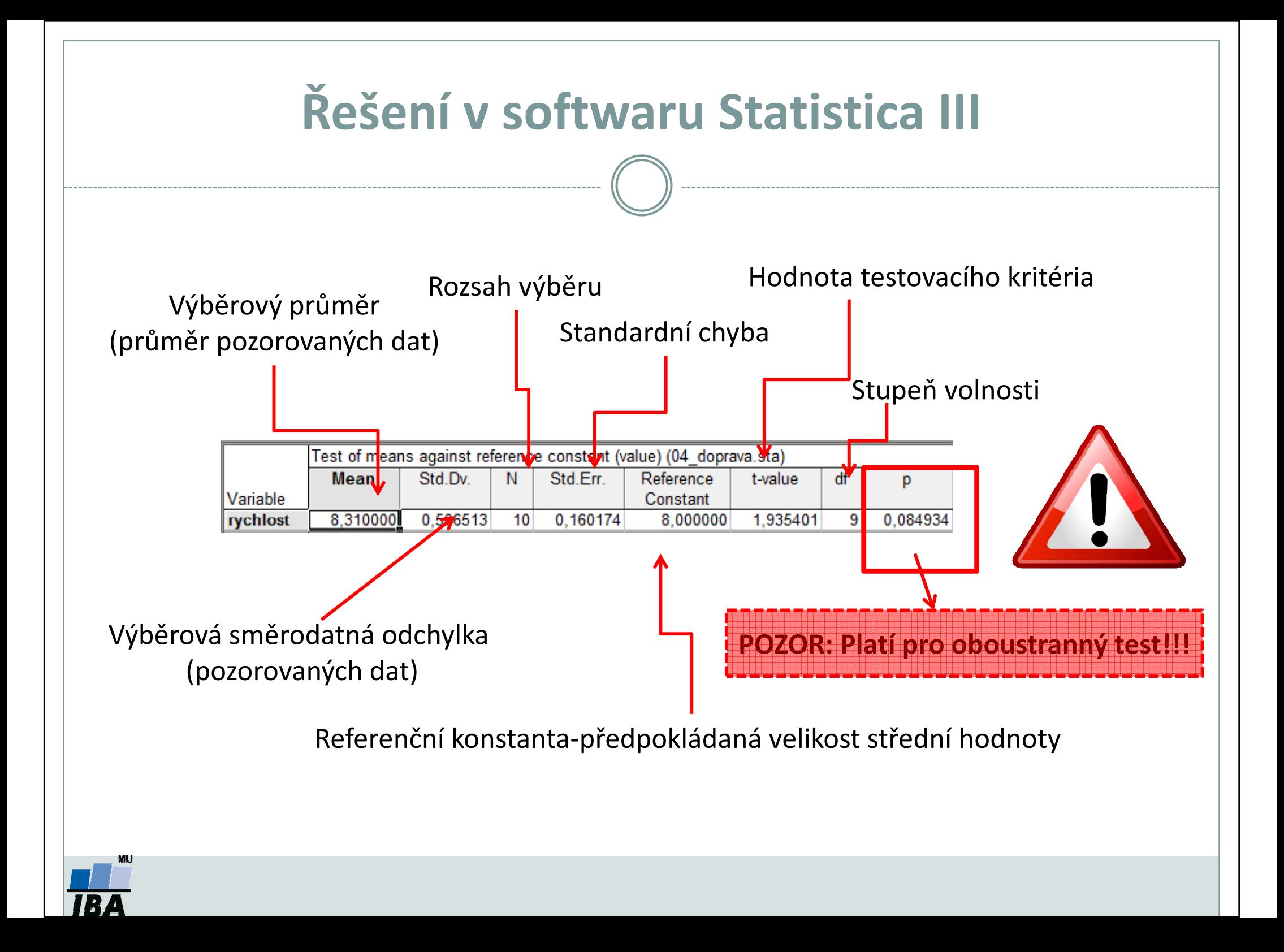

![](_page_11_Figure_0.jpeg)

![](_page_11_Figure_1.jpeg)

#### Anotace

- Jedním z nejčastějších úkolů statistické analýzy dat je srovnání spojitých dat ve dvou skupinách pacientů. Na výběr je celá škála testů, výběr konkrétního testu se pak odvíjí od toho, zda je o srovnání **párové** nebo **nepárové** a zda je vhodné použít test **parametrický** (má předpoklady o rozložení dat) nebo **neparametrický** (nemá předpoklady o rozložení dat, nicméně má nižší vypovídací sílu).
- Nejznámějšími testy z této skupiny jsou tzv. t-testy používané pro srovnání průměrů dvou skupin hodnot

![](_page_12_Picture_3.jpeg)

### Dvouvýběrové testy: párové a nepárové I

 $\bullet$  Při použití dvouvýběrových testů srovnáváme spolu dvě rozložení. Jejich základním dělením je podle designu experimentu na testy párové a nepárové.

![](_page_13_Figure_2.jpeg)

 Základním testem pro srovnání dvou nezávislých rozložení spojitých čísel je nepárový dvouvýběrový t-test

 $\bullet$  Základním testem pro srovnání dvou závislých rozložení spojitých čísel je párový dvouvýběrový t-test

#### Předpoklady nepárového dvouvýběrovéhot-testu

- 0 Náhodný výběr subjektů jednotlivých skupin z jejich cílových populací
- 0 Nezávislost obou srovnávaných vzorků
- 0 **•** Přibližně normální rozložení proměnné <u>v rámci skupin</u> (drobné odchylky od normality ovšem nejsou kritické, test je robustní proti drobným odchylkám od tohoto předpokladu). Normalita může být testována testy normality.
- $\bullet$ • Rozptyl v obou vzorcích by měl být přibližně shodný ("homoskedasticita rozptylu"). Tento předpoklad je testován několika možnými testy – <u>Le<mark>venův test</mark> nebo F-test</u>.
- $\bullet$  Vždy je vhodné prohlédnout histogramy proměnné v jednotlivých vzorcích pro okometrické srovnání a ověření předpokladů normality a homogenity rozptylu – nenahradí statistické testy, ale poskytne prvotní představu.

![](_page_14_Figure_6.jpeg)

![](_page_14_Figure_7.jpeg)

# Nepárový dvouvýběrový t-test – výpočet

- 1. Nulová hypotéza: průměry obou skupin jsou shodnéAlternativní hypotéza je, že nejsou shodné.
- 2. Prohlédnout průběh dat, průměr, medián apod. Ověřit normalitu dat (např. Shapiro-Wilk test) Ověřit homogenitu rozptylů (F-test)
	- • V případě ověření homogenity je testována hypotéza shody rozptylů; v případě shodných rozptylů je vše v pořádku a je možné pokračovat ve výpočtu t-testu, v opačném případě není vhodné test počítat.
- 3. Vypočítat hodnotu testové statistiky a p-hodnotu. Když je vypočítaná p-hodnota menší než 0,05, zamítáme nulovou hypotézu.

![](_page_15_Picture_5.jpeg)

## Příklad 2: Nepárový dvouvýběrový t-test

#### 1. skupina, N=30

Průměrná hmotnost ovcí v čase páření byla srovnávána pro kontrolní skupinu a skupinu krmenou zvýšenou dávkou potravy. Kontrolní skupina obsahuje 30 ovcí, skupina se zvýšeným příjmem potravy pak 24 ovcí.

- • Vlastní experiment byl prováděn tak, že na začátku máme 54 ovcí (ideálně stejného plemene, stejně staré atd.), které náhodně rozdělíme do dvou skupin (náhodné rozdělování objektů do pokusných skupin je objektem celého specializovaného odvětví statistiky nazývaného randomizace). Poté co experiment proběhne, musíme nejprve ověřit teoretický předpoklad pro využití nepárového t-testu. Pro obě skupiny jsou vykresleny grafy (můžeme též spočítat základní popisnou statistiku), na kterých můžeme posoudit normalitu a homogenitu rozptylu, kromě okometrického pohledu můžeme pro <u>ověření normality použít testy normality, pro ověření homogenity</u> rozptylu pak F-test.
- • Pokud platí všechny předpoklady dvouvýběrového nepárového t-testu, můžeme spočítat testovou statistiku, výsledné <sup>t</sup> je 2,43 s 52 stupni volnosti, podle tabulek je a t<sub>0,975 (52)</sub>= 2,01, tedy  $\,$  |t|> t<sub>0,975 (52)</sub> a nulovou hypotézu můžeme zamítnout, skutečná pravděpodobnost je pak 0,018. Rozdíl mezi skupinami je 1,59 kg ve prospěch skupiny se zvýšeným příjmem.

$$
t = \frac{Rozdil.prumeru}{SE(rozdil.prumeru)} = \frac{\bar{x}_1 - \bar{x}_2}{\sqrt{s^2(\frac{1}{n_1} + \frac{1}{n_2})}}
$$
  $s^2 = \frac{(n_1 - 1)s_1^2 + (n_2 - 1)s_2^2}{n_1 + n_2 - 2}$   $v = n_1 + n_2 - 2$ 

• Pro rozdíl mezi oběma soubory jsou spočítány 95% intervaly spolehlivosti jako 1,59±2.01\*(0,655) kg, což odpovídá rozsahu 0,28 až 2,91 kg. To, že interval spolehlivosti nezahrnuje 0 je dalším potvrzením, že mezi skupinami je významný rozdíl – jde o další způsob testování významnosti rozdílů mezi skupinami dat – nulovou hypotézu o tom, že rozdíl průměrů dvou skupin dat je roven nějaké hodnotě zamítáme v případě, kdy 95% interval spolehlivosti rozdílu nezahrnuje tuto hodnotu (v tomto případě 0).

$$
(\overline{x}_1 - \overline{x}_2) \pm t_{0,975} SE(\overline{x}_1 - \overline{x}_2) = (\overline{x}_1 - \overline{x}_2) \pm t_{0,975} \sqrt{s^2 \left( \frac{1}{n_1} + \frac{1}{n_2} \right)}
$$

![](_page_16_Picture_8.jpeg)

2. skupina, N=24

![](_page_16_Picture_9.jpeg)

![](_page_17_Figure_0.jpeg)

oprávněný.

![](_page_18_Picture_0.jpeg)

![](_page_18_Picture_1.jpeg)

![](_page_19_Figure_0.jpeg)

![](_page_20_Figure_0.jpeg)

![](_page_21_Picture_86.jpeg)

# Párový dvouvýběrový t-test

- 0 Skupiny dat jsou spojeny přes objekt měření, příkladem může být měření parametrů pacienta před léčbou a po léčbě (nemusí jít přímo o stejný objekt, dalším příkladem mohou být např. krysy ze stejné linie).
- 0 Oba soubory musí mít shodný počet hodnot, protože všechna měření v jednom souboru musí být spárována s měřením v druhém souboru. Při vlastním výpočtu se potom **počítá se změnou hodnot (diferencí)** subjektů v obou souborech.
- 0 V případě, že se nejedná o měření na témže subjektu je vhodné si před párovým testem ověřit si, zda existuje vazba mezi oběma skupinami – vynesení do grafu, korelace.

![](_page_22_Picture_4.jpeg)

# Příklad 3: Párový dvouvýběrový t-test

Byl prováděn pokus <sup>s</sup> dietou <sup>u</sup> <sup>18</sup> diabetických krys, každá krysa byla vystavena dvěma dietám (jedné nové speciální <sup>a</sup> jedné kontrolní dietě). Protože každá krysa absolvovala obě diety, jde <sup>o</sup> párové uspořádání, kdy hodnoty <sup>v</sup> obou pokusech jsou spojeny přes pokusné zvíře. Zjistěte, zda testovaná dieta způsobí změnu hmotnosti <sup>u</sup> krys (zda se liší hmotnost krys po nové speciální <sup>a</sup> po kontrolní dietě).

- 1. Nulová hypotéza zní, že skutečný průměrný rozdíl v hmotnosti krys po speciální a kontrolní dietě je nulový (speciální dieta nevedla ke změně hmotnosti ve srovnání s kontrolní dietou), alternativní hypotéza zní, že rozdíl hmotností je odlišný od nuly (speciální dieta vedla ke změně hmotnosti ve srovnání s kontrolní dietou).
- 2. Pro každou krysu je spočítán rozdíl hmotností naměřených po obou dietách a měly by být ověřeny předpoklady pro jednovýběrový t-test – alespoň přibližně normální rozložení diferencí.
- 3. Je spočítána testová statistika, výpočet vlastně probíhá jako jednovýběrový t-test, kde je zjišťována významnost průměru diferencí obou souborů jako rozdíl mezi touto hodnotou a nulou (0 je hodnota, kterou by průměrná diference měla nabývat, pokud platí nulová hypotéza). T=-1,72 s 17 stupni volnosti, skutečná p-hodnota=0,102 a tedy na hladině významnosti α=0,05 nemůžeme nulovou hypotézu zamítnout.

$$
t = \frac{rozdil\_průměru\_vzorku\_a\_populace}{SE(průměru)} = \frac{\overline{x} - \mu}{\frac{s}{\sqrt{n}}} = \frac{\overline{x} - \mu}{s} \sqrt{n}
$$

4. Závěrem můžeme říci, že nulová hypotéza neexistence rozdílu vlivu na snížení váhy mezi oběma dietami nebyla zamítnuta, což znamená, že speciální dieta nemá významný vliv na snížení hmotnosti.

![](_page_24_Picture_0.jpeg)

![](_page_25_Figure_0.jpeg)

![](_page_25_Picture_1.jpeg)

![](_page_26_Figure_0.jpeg)

## Samostatné cvičení

Samostatné cvičení:Jednovýběrový t-test Dvouvýběrový nepárový t-test Dvouvýběrový párový t -test

![](_page_27_Picture_2.jpeg)

- $\bullet$  Načtěte data 04\_1\_priklad. U 21 lidí byla zjištěna výška postavy. Výsledky měření považujeme za realizace náhodného výběru z normálního rozložení.
- 1. Na hladině významnosti testujte hypotézu, že střední hodnota výšky lidí je 175 cm proti oboustranné alternativě. Před provedením testu ověřte normalitu dat pomocí N-P plotu a S-W testu.
- 2. Na hladině významnosti testujte hypotézu, že střední hodnota výšky lidí je 181 cm proti oboustranné alternativě.

![](_page_28_Picture_4.jpeg)

- $\bullet$  Načtěte data 04\_2\_priklad, která obsahují následující sloupce: 1. sloupec - výška v 1. skupině, 2. sloupec - výška v 2. skupině, 3. sloupec - výška, 4. sloupec - skupina (1-muži, 2-ženy).
- 1. Ověřte normalitu výšky v 1. skupině a ve 2. skupině pomocí N-P plotu a histogramu, teprve potom pomocí testů.
- 2. Na hladině významnosti 0,05 testujte hypotézu, že rozptyly výšek skupiny 1 a 2 jsou shodné.
- 3. Na hladině významnosti 0,05 testujte hypotézu, že střední hodnoty výšek skupiny 1 a 2 jsou shodné.
- 4. Výstupy doplňte krabicovými grafy (box-ploty).

![](_page_29_Picture_6.jpeg)

- $\bullet$ 5 žen vyzkoušelo novou dietu. Načtěte data 04\_3\_priklad, který obsahuje následující údaje: 1. sloupec - hmotnost před dietou, 2. sloupec - hmotnost po dietě.
- 1. Na hladině významnosti 0,05 testujte hypotézu, že dieta neměla významný vliv na změnu hmotnosti, tj. že rozdíl středních hodnot hmotnosti se neliší.

![](_page_30_Picture_3.jpeg)

- $\bullet$  Načtěte data 04\_4\_priklad. Dle studie se zkoumá vliv léku - hydrochlorothiazidu na krevní tlak v náhodném výběru 11 hypertoniků (člověk trpící vysokým tlakem krve). Každý pacient dostal nejprve placebo a o měsíc později hydrochlorothiazid. Uvedené hodnoty v datech představují systolický tlak (v mm Hg).
- 1. Na hladině významnosti 0,05 testujte hypotézu, že lék neměl významný vliv na změnu krevního tlaku.

![](_page_31_Picture_3.jpeg)

- $\bullet$  Načtěte data 04\_5\_priklad. Výrobce udává, že průměrná spotřeba paliva je 12,5 l/100 km. Testovací jezdec podrobil 14 vybraných vozů měření spotřeby.
- 1. Na hladině významnosti 0,05 otestujte, zda se skutečná spotřeba tohoto automobilu odlišuje od toho, co udává výrobce.

![](_page_32_Picture_3.jpeg)

![](_page_33_Figure_0.jpeg)

- $\bullet$  Načtěte data 04\_1\_priklad. U 21 lidí byla zjištěna výška postavy. Výsledky měření považujeme za realizace náhodného výběru z normálního rozložení.
- 1. Na hladině významnosti testujte hypotézu, že střední hodnota výšky lidí je 175 cm proti oboustranné alternativě. Před provedením testu ověřte normalitu dat pomocí N-P plotu a Shapirova-Wilkova (S-W) testu.
- 2. Na hladině významnosti testujte hypotézu, že střední hodnota výšky lidí je 181 cm proti oboustranné alternativě.

![](_page_34_Picture_4.jpeg)

1. H<sub>0</sub>: μ = 175 cm; H<sub>A</sub>: μ ≠ 175 cm 2. H<sub>0</sub>: μ = 181 cm; H<sub>A</sub>: μ ≠ 181 cm

Ověření normality – Shapiro-Wilkův test ( $\alpha$  = 0,05): Nezamítáme nulovou hypotézu o tom, že výběrový soubor pochází z normálního rozdělení (p =  $0.466$ ).

![](_page_35_Figure_3.jpeg)

#### 1. úkol – jednovýběrový t-test (α = 0,05):

![](_page_35_Picture_247.jpeg)

 $H_0$  nezamítáme. Neprokázali jsme, že by střední hodnota výšky lidí byla statisticky významně odlišná od 175 cm.

#### 2. úkol – jednovýběrový t-test ( $\alpha$  = 0,05):

16A

![](_page_35_Picture_248.jpeg)

 $H_0$  zamítáme. Prokázali jsme, že se v našem výběrovém souboru střední hodnota výšky lidí statisticky významně liší od 181 cm.

- $\bullet$  Načtěte data 04\_2\_priklad, která obsahují následující sloupce: 1. sloupec - výška v 1. skupině, 2. sloupec - výška v 2. skupině, 3. sloupec - výška, 4. sloupec - skupina (1-muži, 2-ženy).
- 1. Ověřte normalitu výšky v 1. skupině a ve 2. skupině pomocí N-P plotu a histogramu, teprve potom pomocí testů.
- 2. Na hladině významnosti 0,05 testujte hypotézu, že rozptyly výšek skupiny 1 a 2 jsou shodné.
- 3. Na hladině významnosti 0,05 testujte hypotézu, že střední hodnoty výšek skupiny 1 a 2 jsou shodné.
- 4. Výstupy doplňte krabicovými grafy (box-ploty).

![](_page_36_Picture_6.jpeg)

#### 1. úkol - ověření normality – Shapiro-Wilkův test (α⊿0,05):<br>⊇

Přestože nulovou hypotézu o tom, že výběrový soubor (skupina 1) pochází z normálního rozdělení dle Shapirova-Wilkova testu zamítáme (p = 0,022), na základě vizuálního ověření (histogram, N-P plot) vidíme, že normalita není zásadním způsobem porušena. Zamítnutí normality dle SW testu je způsobeno pouze velkou velikostí souboru, budeme tedy předpoklad normality ve skupině 1 považovat za splněný.

Nezamítáme nulovou hypotézu o tom, že výběrový soubor (skupina 2) pochází z normálního rozdělení (p = 0,101).

![](_page_37_Figure_4.jpeg)

![](_page_37_Figure_5.jpeg)

![](_page_37_Figure_6.jpeg)

2. úkol – testování shody rozptylů - F-test / Levenův test ( α = 0,05):

Nezamítáme nulovou hypotézu o tom, že jsou rozptyly výběrových souborů shodné (skupina 1 a skupina 2).F-test: p = 0,905, Levenův test: p=0,791

#### 3. úkol – dvouvýběrový t-test (α = 0,05):

 $H_0$ : μ<sub>1</sub> = μ<sub>2</sub>; Η<sub>A</sub>: μ<sub>1</sub> ≠ μ<sub>2</sub>

 Zamítáme nulovou hypotézu o shodě středních hodnot dvou výběrových souborů. Střední hodnota výšky skupiny 1 je statisticky významně větší než u skupiny 2 (p < 0,001).

![](_page_38_Figure_6.jpeg)

![](_page_38_Figure_7.jpeg)

- $\bullet$ 5 žen vyzkoušelo novou dietu. Načtěte data 04\_3\_priklad, který obsahuje následující údaje: 1. sloupec- hmotnost před dietou, 2. sloupec - hmotnost po dietě.
- 1. Na hladině významnosti 0,05 testujte hypotézu, že dieta neměla významný vliv na změnu hmotnosti, tj. že rozdíl středních hodnot hmotnosti se neliší.

![](_page_39_Picture_3.jpeg)

![](_page_40_Figure_0.jpeg)

**BA** 

- $\bullet$  Načtěte data 04\_4\_priklad. Dle studie se zkoumá vliv léku-hydrochlorothiazidu na krevní tlak v náhodném výběru 11 hypertoniků (člověk trpící vysokým tlakem krve). Každý pacient dostal nejprve placebo a o měsíc později hydrochlorothiazid. Uvedené hodnoty v datech představují systolický tlak (v mm Hg).
- 1. Na hladině významnosti 0,05 testujte hypotézu, že lék neměl významný vliv na změnu krevního tlaku.

![](_page_41_Picture_3.jpeg)

![](_page_42_Figure_0.jpeg)

- $\bullet$  Načtěte data 04\_5\_priklad. Výrobce udává, že průměrná spotřeba paliva je 12,5 l/100 km. Testovací jezdec podrobil 14 vybraných vozů měření spotřeby.
- 1. Na hladině významnosti 0,05 otestujte, zda se skutečná spotřeba tohoto automobilu odlišuje od toho, co udává výrobce.

![](_page_43_Picture_3.jpeg)

 Ověření normality – Shapiro-Wilkův test (α = 0,05): Nezamítáme nulovou hypotézu o tom, že výběrový soubor pochází z normálního rozdělení (p = 0,953).

1. úkol - jednovýběrový t-test (α = 0,05):  $\frac{2}{\pi^2}$  <sub>0,0</sub> . úkol - jednovýběrový t-test (α = 0,05):<br><sub>o</sub>: μ = 12,5 l/100km; H<sub>A</sub>: μ ≠ 12,5 l/100km

H<sub>0</sub>: μ = 12,5 l/100km; H<sub>A</sub>: μ ≠ 12,5 l/100km

Zamítáme nulovou hypotézu, p < 0,001. Na základě výběrového souboru jsme prokázali, že spotřeba automobilu je vyšší než udává prodejce (průměrná spotřeba je o 1,4 l/100km vyšší, než udává prodejce).

![](_page_44_Figure_5.jpeg)

![](_page_44_Picture_169.jpeg)

![](_page_44_Picture_7.jpeg)